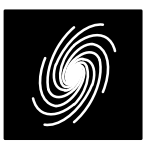

# **PCE04D DVB–RCS2 Turbo Encoder**

12 December 2018 (Version 1.01)

# **PCE04D Features**

- 16 state DVB–RCS2 compatible
- Rate 1/3, 2/5, 1/2, 2/3, 3/4, 4/5, 5/6, 6/7, 7/8 withreverse output option
- Automatic puncturing
- 48 to 2048 or 5120 bit data length
- Up to 344 Mbit/s encoding speed
- 2–bit or 6–bit parallel encoded data out
- DVB–RCS2 or optional interleaver parameters
- 365 6–input LUTs
- Available as VHDL core for Xilinx FPGAs under SignOnce IP License. Intel (Altera), Lattice and Microsemi (Actel) FPGA or ASIC cores available on request.

# **Introduction**

 The PCE04D is a 16 state DVB–RCS2 [1] compatible turbo encoder. Encoded data is output2–bits or 6–bits in parallel for increased speed.Optional external interleaver parameters can be used. The turbo code uses a 16 state rate 2/4 sys tematic recursive convolutional tail–biting constituent code. Since a tail–biting code is used, there are no tail bits, increasing the bandwidth efficiencyof the code.

 For DVB–RCS2, there are 24 interleaver sizes ranging from 112 to 4792 bits. Five parameters P, $\mathsf{Q}_{0}$ ,  $\mathsf{Q}_{1}$ ,  $\mathsf{Q}_{2}$ , and  $\mathsf{Q}_{3}$  are used by the interleaver. The decoder uses a simplified version of the interleaver with four parameters, P0I to P3I.

Figure 1 shows the schematic symbol for the PCE04D encoder. The VHDL core can be used with Xilinx Integrated Software Environment (ISE) or Vivado software to implement the core in XilinxFPGA's.

Table 1 shows the performance achieved with6–bit or 2–bit forward output, rate 1/2 and  $K =$ 4792 and 2–bit reverse output, rate 1/3 and  $K$  = 1504 for various Xilinx parts.  ${\sf T_{cp}}$  is the minimum clock period over recommended operating condi tions. These performance figures may changedue to device utilisation and configuration.

 The MODE input can be used to select various encoder implementations. Only one global clock is used. No other resources are used except forthe external input memory.

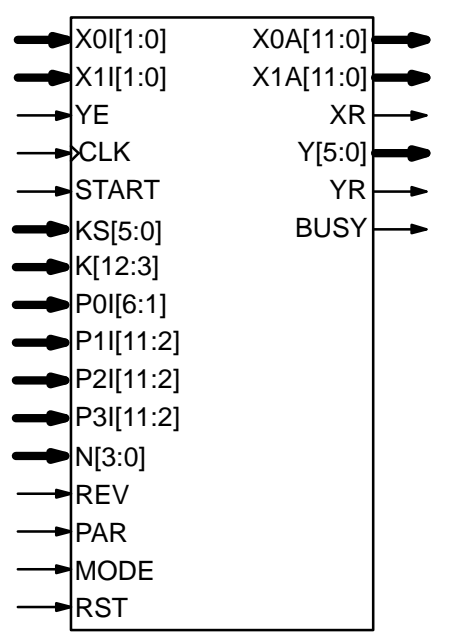

Figure 1: PCE04D schematic symbol.

### **Table 1: Example performance**

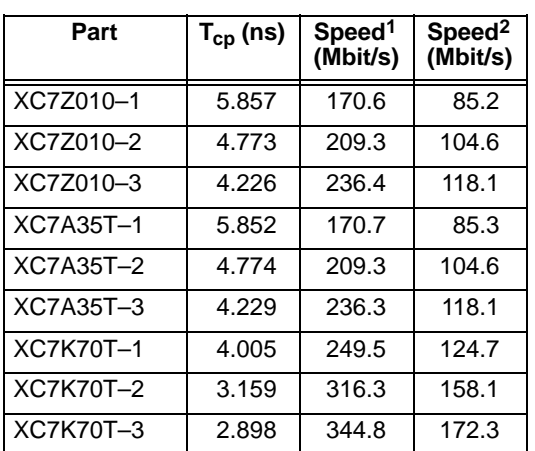

<sup>1</sup> Rate = 1/2,  $K = 4792$ , 6-bit or 2-bit forward

<sup>2</sup> Rate =  $1/3$ ,  $K = 1504$ , 2-bit reverse

# **Signal Descriptions**

BUSY Encoder busy

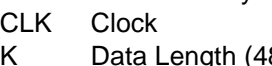

- $8$  to 2048 with MODE = 0 or 48 to 5120 with MODE = 1)  $K[12:3] = K/8$
- KS KS Data Length Select  $0 =$  select K, P0I-P3I

Product Specification

12 December 2018 (Version 1.01)

```
1,3 = length 304 (38 bytes)2 = length 112 (14 bytes)

4 = length 472 (59 bytes)
5 = length 680 (85 bytes)
6 = length 768 (96 bytes)
7 = length 864 (108 bytes)
8 = length 920 (115 bytes)
9 = length 1040 (130 bytes)
10 = length 1152 (144 bytes)
11 = length 1400 (175 bytes)
12 = length 1552 (194 bytes)13 = length 984 (123 bytes)
14 = length 1504 (188 bytes)
15 = length 2112 (264 bytes)
16 = length 2384 (298 bytes)
17 = length 2664 (333 bytes)18 = length 2840 (355 bytes)
19 = length 3200 (400 bytes)
20 = length 3552 (444 bytes)21 = length 4312 (539 bytes)
22 = length 4792 (599 bytes)
32,33 = length 800 (100 bytes)
34–36 = length 1360 (170 bytes)37–39 = length 3504 (438 bytes)MODE Mode select
        0 = 1K Interleaver

1 = 2.5K Interleaver (DVB–RCS2)N Code Rate (see page 3 for notation)
         0 = rate 1/2 (p<sub>2</sub> = 1, p<sub>3</sub> = 0)
         1 = rate 2/3 (p_2 = 2, q_2 = (0), p_3 = 0)
         2 = rate 3/4 (p_2 = 6, q<sub>2</sub> = (0,2), p<sub>3</sub> = 0)
         3 = rate 4/5 (p_2 = 4, \mathbf{q}_2 = (0), \mathbf{p}_3 = 0)
         4 = rate 5/6 (p_2 = 20, \mathbf{q}_2 = (0,4,8,12),
                p<sub>3</sub> = 0)
         5 = rate 6/7 (p_2 = 12, q<sub>2</sub> = (0,4), p<sub>3</sub> = 0)
         6 = rate 7/8 (p_2 = 28, \mathbf{q}_2 = (0.4, 12, 20),
                p<sub>3</sub> = 0)
         8 = rate 1/3 (p<sub>2</sub> = 1, p<sub>3</sub> = 1)
         9 = rate 2/5 (p<sub>2</sub> = 1, p<sub>3</sub> = 10)
P0I–P3I Interleaver parameters (used whenKS = 0).
         P0I[6:1] = P div 2P1l[11:2] = Q<sub>1</sub>
         P2I[11:2] = (Q_0P + Q_2) mod K/8
         P3I[11:2] = (Q_0P + Q_3) mod K/8
   R Parallel Encoded Data Select
PAR0 = 2–bit
        1 = 6-bit
REV Reverse data output
        0 = Input data output first
         1 = Input data output last
RST
         Synchronous Reset
START Encoder Start
X0I Non–interleaved Data InX1I Interleaved Data In
```
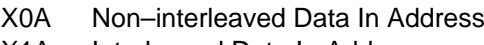

X1AA Interleaved Data In Address

- XRData In Ready
- YEncoded Data Out (data and parity)
- **YE** Encoded Data Out Enable
- YRData Out Ready

Note that MODE is a "soft" input and should not be connected to input pins or logic. This input is de signed to minimise decoder complexity for theconfiguration selected.

# **Encoder**

 Figure 2 gives a block diagram of the PCE04D DVB–RCS2 16 state turbo encoder. X0I[1:0] and X1I[1:0] are the data and interleaved data input,respectively and  $Y[1:0]$  (PAR = 0) or  $Y[5:0]$  (PAR = 1) are the coded outputs. Data is clocked duringthe low to high transition of CLK. In the first  $K/2$  clock cycles, data is input to the encoders starting from state 0. The final state of this sequence alongwith the value of  $K/2$  mod 15, determines the tail– biting state T[3:0] which is selected by TS. Notethat if  $K/2$  is divisible by 15 ( $K/2$  mod 15 = 0) then tail–biting is not possible for all input sequences.In the following  $K\!2$  to 3 $K\!2$  clock cycles, encodec data is produced. For punctured codes, parity data is stored in the RAM so that it can then be sequentially read out.

Let  $\mathbf{X}_k = \begin{bmatrix} X_k^0, X_k^1 \end{bmatrix} = \begin{bmatrix} Y_{0,k}^0, Y_{0,k}^1 \end{bmatrix} = \begin{bmatrix} A_k, B_k \end{bmatrix} =$  {X0I[0],X0I[1]} be the input data to X0I[1:0] at time*k*, from 0 to *K*–1. The input data to X1I[1:0] is  $\boldsymbol{X}_{\text{\tiny{I/K}}}$  $=\left\{ \mathsf{X}_{\ell\left(\mathsf{K}\right)}^{\mathsf{O}},\,\mathsf{X}_{\ell\left(\mathsf{K}\right)}^{\mathsf{I}}\right\} =\left\{ \mathsf{Y}_{\left.\mathsf{1},\mathsf{K}\right}^{\left(\mathsf{K}\right)},\,\mathsf{Y}_{\left.\mathsf{1},\mathsf{K}\right}^{\left(\mathsf{K}\right)}\right\}$  where  $\mathsf{I}(\mathsf{K})$ is the interleaved address and  $f(k) = k \mod 2$ . The term  $Y^i_{j,k}$  refers to the coded output at time  $k$ , *i* is the index of the coded bit  $(0 \le i \le 3)$  and j indi-<br>cates whether the coded sequence corresponds cates whether the coded sequence correspondsto an interleaved input of  $\boldsymbol{X}_{k}$ , i.e., if  $j$  = 0 the input data is  $\boldsymbol{X}_k$  and if  $j$  = 1 the input data is  $\boldsymbol{X}_{\text{\tiny{I\!K\!N\!}}}$  The terms  $\{ {\sf A}_k, {\sf B}_k \}$  corresponds to the notation used in the standard.

Let  $\mathbf{Y}_k^2 = \begin{bmatrix} Y_{0,k}^2, Y_{1,k}^2 \end{bmatrix} = \begin{bmatrix} Y_{1,k}, Y_{2,k} \end{bmatrix}$  and  $\mathbf{Y}_k^3 =$  $\left\{Y_{0,k}^{3}, Y_{1,k}^{3}\right\} = \left\{W_{1,k}, W_{2,k}\right\}$  be the first and second coded parity bits, respectively, each correspond ing to non–interleaved and interleaved input data.The terms  $\{ {\sf Y}_{1,k}, {\sf Y}_{2,k} \}$  and  $\{ {\sf W}_{1,k}, {\sf W}_{2,k} \}$  corresponds to the notation used in the standard.

Table 2 shows the 2-bit output ( $PAR = 0$ ) delay and output sequence depending on the code rate and whether the reverse output mode is selected.The additional three clock cycles are due to theSTART input and then a two clock cycle pipeline

<sup>12</sup> December 2018 (Version 1.01)

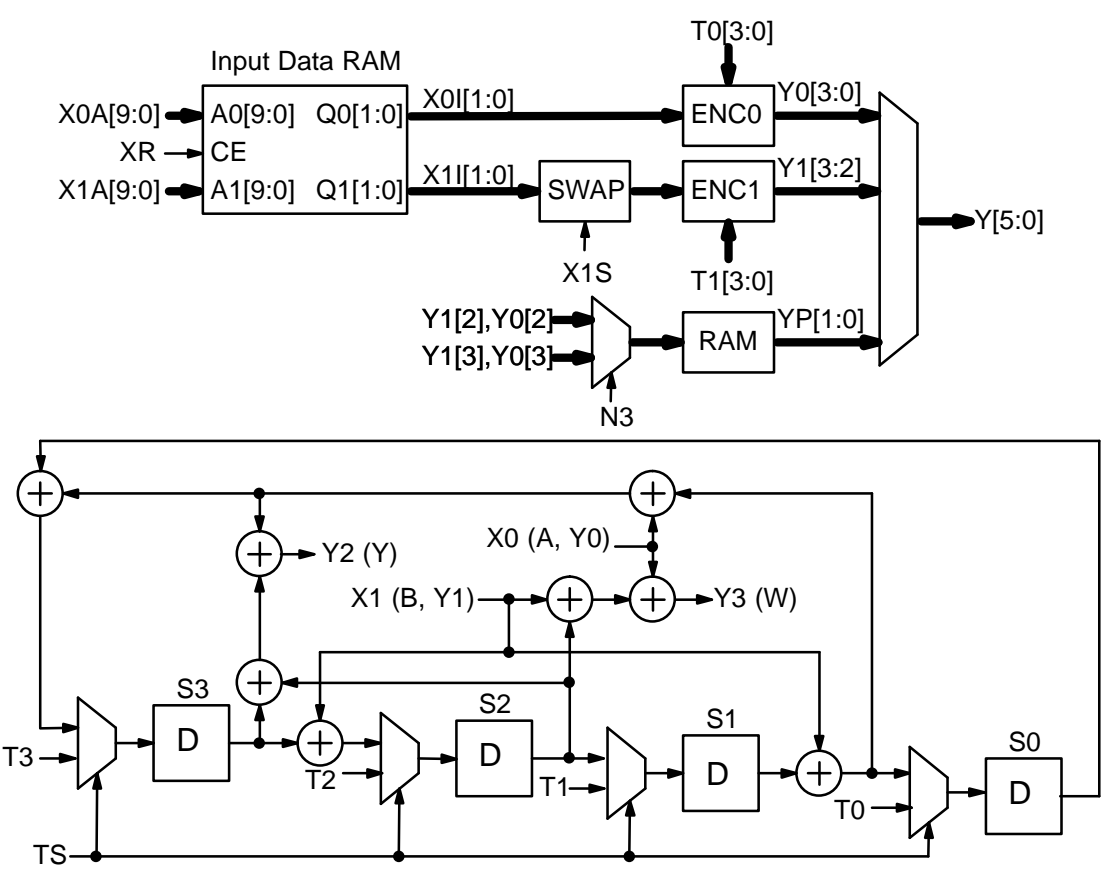

Figure 2: PCE04D DVB–RCS2 16 state turbo encoder.

delay. For 6-bit output (PAR  $= 1$ ) the delay is  $K/2+3$  and the encoding time is  $K+3$ .

| <b>REV</b> | Rates       | <b>Delay</b> | <b>Sequence</b>                   | Time $(7)$       |
|------------|-------------|--------------|-----------------------------------|------------------|
| $\Omega$   | 1/2         | 3            | $x \vee 2$                        | $K+3$            |
| $\Omega$   | $2/3 - 7/8$ | $K/2+3$      | $0 X Y^2$                         | $K + L_2 + 3$    |
| $\Omega$   | 1/3         | 3            | $X \overline{Y^2 \overline{Y^3}}$ | $1.5K + 3$       |
| $\Omega$   | 2/5         | $K/2+3$      | $0 X Y^2 Y^3$                     | $1.5K+L_3+3$     |
| 1          | 1/2         | $K/2+3$      | $0 Y^2 X$                         | $1.5K + 3$       |
| 1          | $2/3 - 7/8$ | $K+3$        | $00\overline{Y^2}X$               | $1.5K+L_2+3$     |
|            | $1/3 - 2/5$ | $K/2+3$      | 0 $Y^2$ $Y^3$ $X$                 | $1.5K + L_3 + 3$ |

**Table 2: Output Sequence for 2–bit Output**

The terms  $\boldsymbol{X} = \left\{ \boldsymbol{X}_0, \, ...\, , \boldsymbol{X}_{\mathcal{K}/2 \, - \, 1} \right\}, \,$   $\boldsymbol{Y}^2 = \left\{ \right. \boldsymbol{Y}^2_{\mathit{f}_2(\boldsymbol{j})}, \, 0 \, \leq \, 1 \right\}$  $j \le L_2-1$ ,  $\mathbf{Y}^3 = \{ \mathbf{Y}_{i_3(j)}^3, 0 \le j \le L_3-1 \}$  and  $\mathbf{0} = \{ \{0,0\}, \}$  $0 \le i \le K/2-1$  are used to describe the coded se- $0 \le j \le K/2-1$ } are used to describe the coded sequence outputs where  $L_i, 2 \le i \le 3$  correspond to the lengths of the punctured sequences and  $t \wedge t$ the lengths of the punctured sequences and  $f_i(j)$ indicates the non–punctured bit positions. Wehave that

$$
L_i = \left[ \frac{K}{2p_i} \right] \frac{p_i}{k} + \sum_{j=0}^{K/2 \mod p_j - 1} \mathbf{p}_i(j) \tag{1}
$$

where  $p_i$  is the puncturing period,  $k/n$  is the nomi <sup>p</sup>i is the puncturing period, k/n is the nomi- nal code rate, **p**i<sup>=</sup>**p**i(0)...**p**i(pi–1) is the puncturingvector,  ${\bf p}_i(j)$  is 0 or 1 and  ${\bf q}_i = (q_i(0),...,q_i(p_i/k-1))$  indicates the non–punctured positions in **p**<sub>i</sub>. We car express the puncturing pattern either directly,e.g.,  $p_2$  = 1001000 or by indicating the non–punctured positions in the vector, e.g.,  $q_2 = (0,2)$ .

For rates  $1/2$  to 7/8 we have  $p_2 = 1, 2, 6, 4, 20$ , 12 and 28, respectively ( $Y^3$  is not output so  $p_3$  is not defined). For rates 1/3 and 2/5 we have  $p_2$  = 1 and  $p_3 = k$ .

Table 3 shows the relation ship between the input and output bits and the notation used forPAR = 1. Note that no puncturing is performed with PAR = 1, i.e., the inputs N[3:0] are ignored.

Note that the output is in one continuous stream. The encoder does not pause (unless YEgoes low) in outputting the data.

Figure 3 shows the initial timing diagram for encoding a block of data of length  $K = 680$ . When the encoder requires data X0I[1:0] and X1I[1:0] to be read from the input RAM, the data ready signal XR goes high and X0A[11:0] and X1A[11:0] selects the non–interleaved and interleaved data bits.After a START signal is initiated XR goes high. Itis assumed that the data is stored in a synchrono-

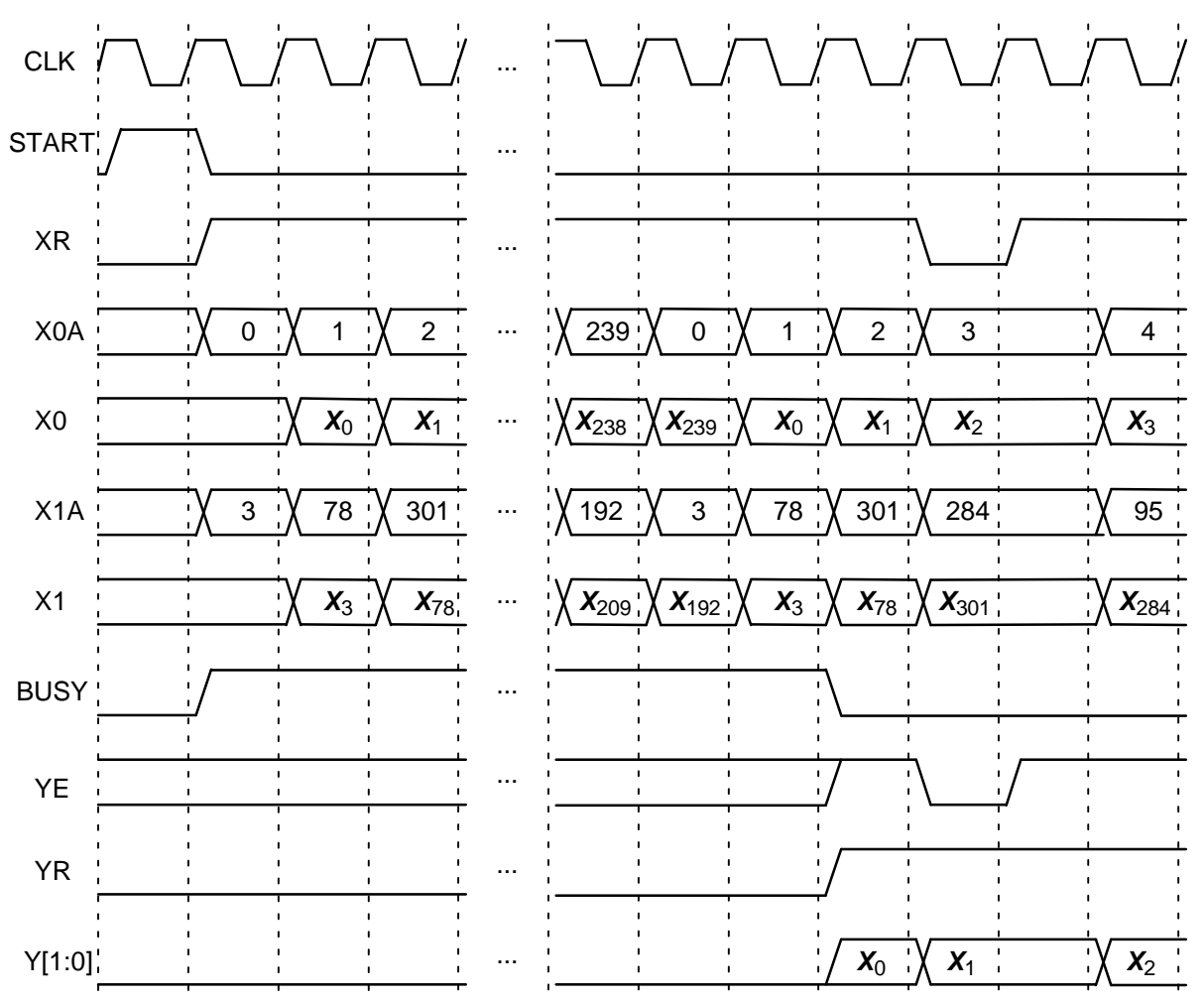

Figure 3: PCE04D Initial Encoder Timing  $(K = 680, R = 2/3, 2$ -bit DVB–RCS2).

us read dual port RAM (or two single port RAMs) with XR used to control the enable input of the RAM. An asynchronous read RAM can also beused by registering the RAM output.

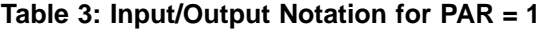

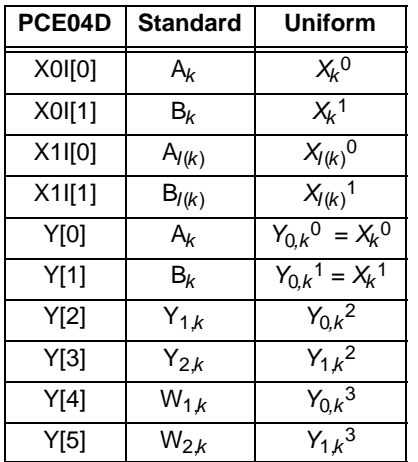

The encoded data ready signal YR goes high2*, K*/2+2 or *K*+2 clock cycles after a START signal is initiated, during which time BUSY is high. If YE

is low and YR is high the encoder is held during the next low–to–high transition of CLK. The output of XR also goes low when YE goes low so that the data RAM output is held. When encoding is completed YR goes low.

The nominal input data rate  $f_e$  is

$$
f_{\rm e} = \frac{f_{\rm E} K}{T} \tag{2}
$$

where  $f_E = 1/T_{cp}$  is the encoder clock speed and  $T$  is the decoding time as given in Table 2 for PAR  $= 0$ . For PAR = 1 we have  $T = K+3$ .

#### Interleaver parameters

The interleaving equation is given by

$$
\pi(j) = (Pj + Q(j \mod 4) + 3) \mod K/2 \tag{3}
$$

where *j* varies from 0 to  $K/2-1$ . Table 4 gives the formulas for  $Q(h)$ .

The parameters P and  $Q_0$  to  $Q_3$  depend on the block length K. These values are given in the standard. P is an odd number while  $Q_0$  to  $Q_3$  can be odd or even numbers. To reduce interleaver complexity, we let  $P(j) = Q(j)$  mod K/2 for  $j = 1$  to 3. We have that

#### **Table 4: Interleaver Parameters**

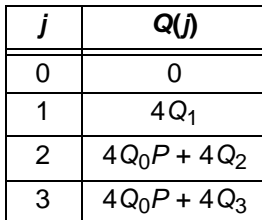

$$
Q(j) = D(j)K/2 + P(j) \tag{4}
$$

where  $D(j) = Q(j)$  div K/2. As four divides  $Q(j)$  and  $K/2$ , four must also divide  $P(j)$ . That is

$$
Q(j)/4 = D(j)K/8 + P(j)/4. \tag{5}
$$

Since  $P(j)/4 < K/8$  the decoder uses  $P_j = Q(j)/4$ mod K/8 for  $j = 1$  to 3 for the internal parameters. The term Q(0) does not need to be externally inputsince it is always zero. We also let  $P_0 = P$  div 2.

When KS[5:0] = 0, the byte length *K*/8 is input to K[12:3] and the interleaver parameters  $P_0$  to  $P_3$  are input to P0I[6:1] and P1I[11:2] to P3I[11:2], respectively. Internally, the two least significant bits $PjI[1:0] = 0, 1 \le j \le 3$ , and least significant bit P0I[0]  $= 1.$ 

When  $KS[5:0] > 0$ , the internal data length se lected by KS (equal to the Waveform ID) is used.Also, the internal interleaver parameters  $P_0$  to  $P_3$  for the data length from the standard are used.The inputs K[12:3], P0I[6:1], and P1I[11:2] toP3I[11:2] are ignored.

#### **Ordering Information**

 SW–PCE04D–SOS (SignOnce Site License) SW–PCE04D–SOP (SignOnce Project License)SW–PCE04D–VHD (VHDL ASIC License)

All licenses include Xilinx VHDL cores. The SignOnce and ASIC licenses allows unlimited instantiations and free updates for one year.

Note that Small World Communications only provides software and does not provide the actualdevices themselves. Please contact Small WorldCommunications for a quote.

## **References**

 [1] EBU–UER and DVB, "Digital video broad casting second generation interactive satel lite system (DVB–RCS2) Part 2: Lower layers for satellite standard," ETSI EN 301545–2 V1.1.1, Jan. 2012.

Small World Communications does not as sume any liability arising out of the application or use of any product described or shown herein; nor does it convey any license under its copyrights orany rights of others. Small World Communications reserves the right to make changes, at any time, in order to improve performance, function or design and to supply the best product possible.Small World Communications will not assume responsibility for the use of any circuitry described herein. Small World Communications does not re present that devices shown or products described herein are free from patent infringement or from any other third party right. Small World Communications assumes no obligation to correct any er rors contained herein or to advise any user of thistext of any correction if such be made. S*mall* World Communications will not assume any liabili ty for the accuracy or correctness of any engineer ing or software support or assistance provided toa user.

 2018 Small World Communications. AllRights Reserved. Xilinx, Kintex, Artix and Zync are registered trademark of Xilinx, Inc. All XC– prefix product designations are trademarks of Xi linx, Inc. All other trademarks and registered tra demarks are the property of their respectiveowners.

Small World Communications, 6 First Avenue,Payneham South SA 5070, Australia.info@sworld.com.au ph. +61 8 8332 0319 http://www.sworld.com.au fax +61 8 8332 3177

#### **Version History**

- 1.00 19 November 2018. First release.
- 1.01 12 December 2018. Clarified definition of X0I[1:0].